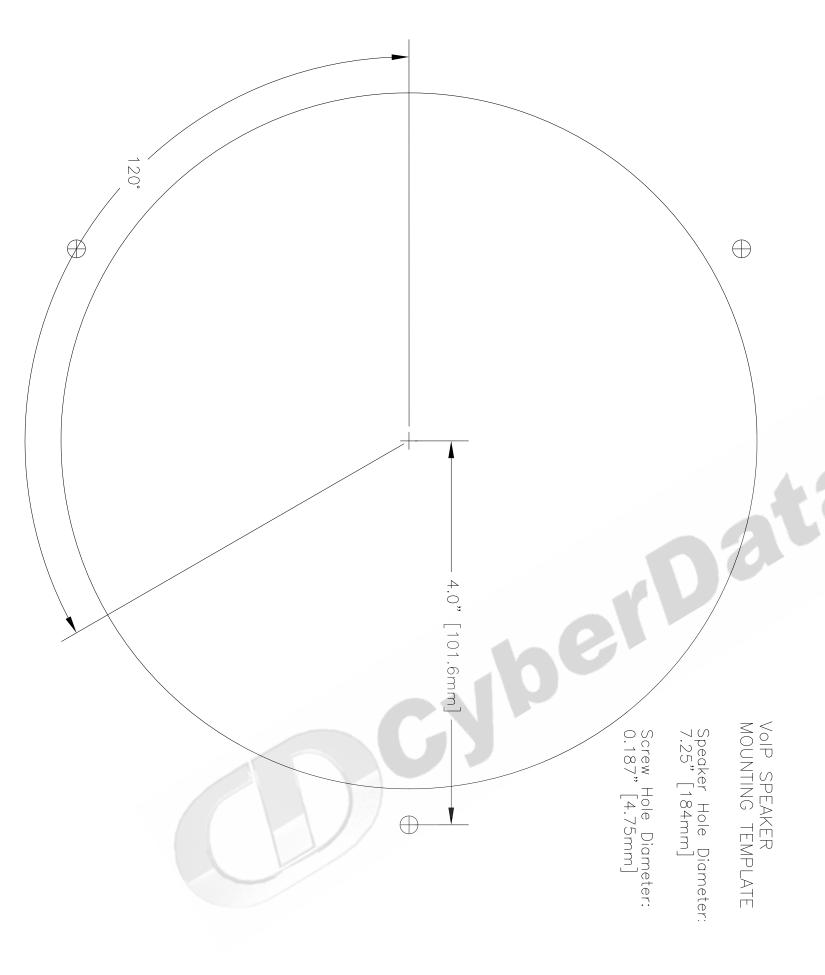

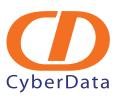

# Installation Quick Reference VoIP Ceiling Speaker SiP Compliant

# 010844

The VoIP Ceiling Speaker is a Voice-over-IP public address speaker that uses a single cable to connect to existing LANs.

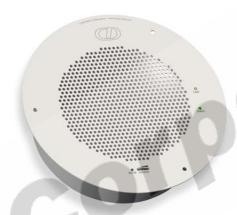

| Parameter           | Factory Default Setting |
|---------------------|-------------------------|
| IP Addressing       | static                  |
| IP Address          | 192.168.3.10            |
| Web Access Username | admin                   |
| Web Access Password | admin                   |
| Subnet Mask         | 255.255.255.0           |
| Default Gateway     | 192.168.3.1             |

Typical Speaker System Installation

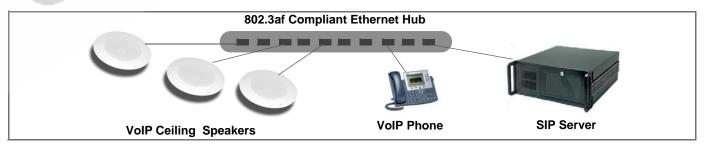

## Getting Started

- Download the VoIP Ceiling Speaker Operations Guide, a PDF file, at: http://www.cyberdata.net/support/voip/ceilingspeaker.html or go to www.CyberData.net->Support-> Drivers, Utilities, & Manuals-> Product Drivers & Documentation page->VoIP Ceiling Speaker.
- Create a plan for the locations of your speakers.
- Prior to installation, consult local building and electrical code requirements.

#### Speaker Parts

**Quick Reference** 

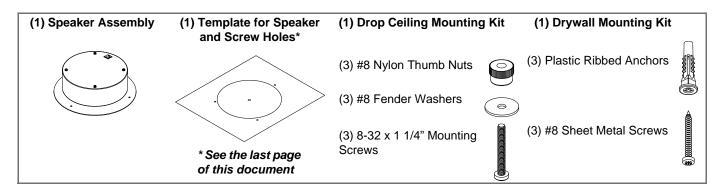

© 2008, CyberData Corporation, ALL RIGHTS RESERVED 930094J

Outok Doforon

© 2008, CyberData Corporation, ALL RIGHTS RESERVED

#### Connecting Power to the Speaker

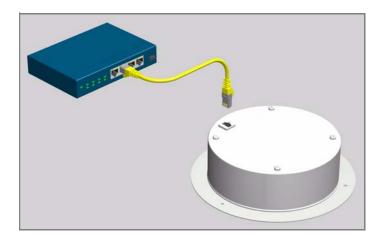

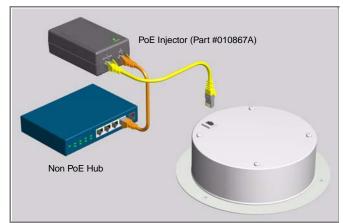

Speaker Features

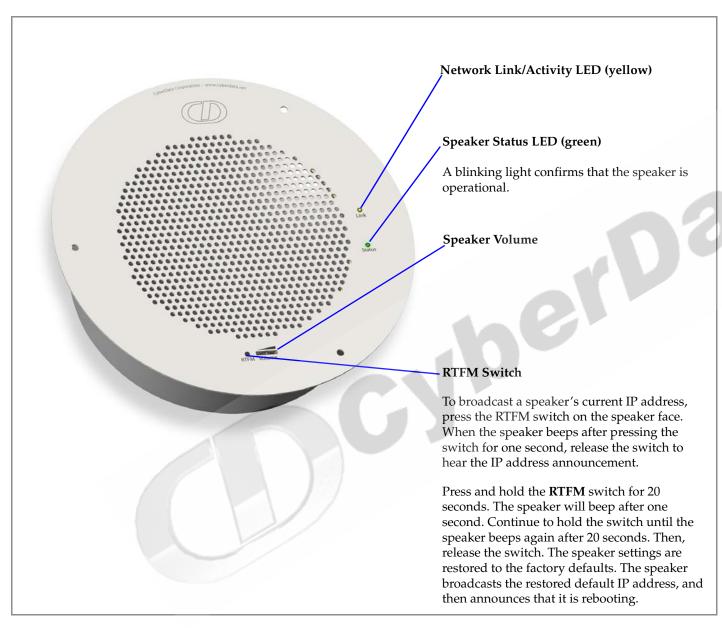

### Mounting the Speaker

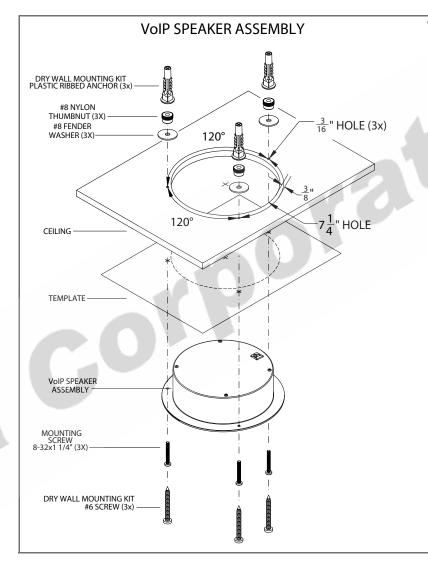

#### To mount a speaker:

- 1. Use the **TEMPLATE** on the back of this document to cut a hole in the wall or ceiling, and prepare holes for the screws.
- 2. Plug the Ethernet cable into the speaker assembly. The yellow light verifies the network connection.
- For drop ceiling mounting, position the IP SPEAKER ASSEMBLY in the ceiling so that its screw holes align with those you prepared.
- 4. For drywall mounting, place the three PLASTIC RIBBED ANCHORS in the holes you prepared, and position the IP SPEAKER ASSEMBLY over them, aligning the screw holes in the assembly with the anchors.
- 5. For drop ceiling mounting\*, use the three 8-32 x 1 1/4" MOUNTING SCREWS, #8 NYLON THUMB NUTS, and #8 FENDER WASHERS to secure the speaker.

For drywall mounting, use the three #8 SHEET METAL SCREWS to secure the speaker.

\* For weak ceiling tile, CyberData offers a reinforcing mount (CyberData part number 010991A).

# Contacting CyberData

Corporate Headquarters

CyberData Corporation 2555 Garden Road Monterey, CA 93940, USA

Phone: 831-373-2601 Fax: 831-373-4193 www.CyberData.net

Quick Reference

Sales: (831) 373-2601 ext. 334

Support: 831-373-2601 ext. 333 Email: support@CyberData.net

RMA Dept: (831) 373-2601 ext. 136 Email: RMA@CyberData.net

#### Warranty

CyberData warrants its product against defects in material and workmanship for a period of two years from the date of purchase. Should the product fail within the warranty period, CyberData will repair or replace the product free of charge. This warranty includes all parts and labor. Should the product fail out-of-warranty, a flat rate repair charge of one half the purchase price will be assessed. Repair costs for products that are in warranty, but damaged by improper modifications or abuse, are charged at the out-of-warranty rate. Products returned to CyberData, both in and out-of-warranty, are shipped to CyberData at the customer's expense. Charges for shipping repaired products to the customer are paid by CyberData.

For product service, contact the Returned Materials Authorization (RMA) department. A product will not be accepted for return without an approved RMA number. Send the product, in its original package, to: CyberData Corporation, 2555 Garden Road, Monterey, CA 93940, Attention: RMA "your RMA number"